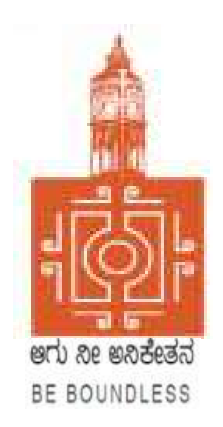

# BENGALURU CITY UNIVERSITY

CHOICE BASED CREDIT SYSTEM (Semester Scheme with Multiple Entry and Exit Options for Under Graduate Course)

> Syllabus for B.Voc (IT) (V & VI Semester)

> > 2023-24 onwards

### **BANGALORE CITY UNIVERSITY**

## PROCEEDINGS OF THE MEETING OF BOARD OF STUDIES HELD IN COMPUTER SCIENCE (UG AND PG), BANGALORE UNIVERSITY HELD ON 09-09-2023 THROUGH **ONLINE MODE AT 11:30 AM**

### The following members were present:

- 1. Dr. Guru D.S. Department of Computer Science, Mysore Univeristy
- 2. Dr. Susesha, Department of Computer Science, Mysore Univeristy
- 3. Dr. Prabhakar C.J, Kuvempu University, Shimogga
- 4. Dr. Chandrakanth Naikodi, Department of Computer Science , Davanagere University
- 5. Dr. Prathibha V Kalburgi , Ramaiah College of Arts Science, and Commerce Bangalore
- 6. Mrs. Amalorpavam ,Sambram Academi of Management Studies ,Bangalore
- 7. Smt. Nagarathnamma S.M, Maharani Cluster Univeristy, Bangalore
- 8. Dr. B.L. Muralidhara, Department of Computer Science, Bangalore University Chairperson

The Following Members did not attend the meeting:

1. Dr. Bhagyawana S Mudigowda , Maharani Cluster University, Bangalore

The Chairperson presented the syllabus of the V and VI semester BCA (NEP), B.Sc. Computer Science and BVoC (Computer Science) to the Committee. The Committee discussed the syllabus in detail and approved the same.

The Chairperson thanked all members for their active participation.

(Dr. B.L Muralidhara) 09,09.2023 Chairman, BoS - Computer Science

## MEMBERS OF THE BoS IN COMPUTER SCIENCE

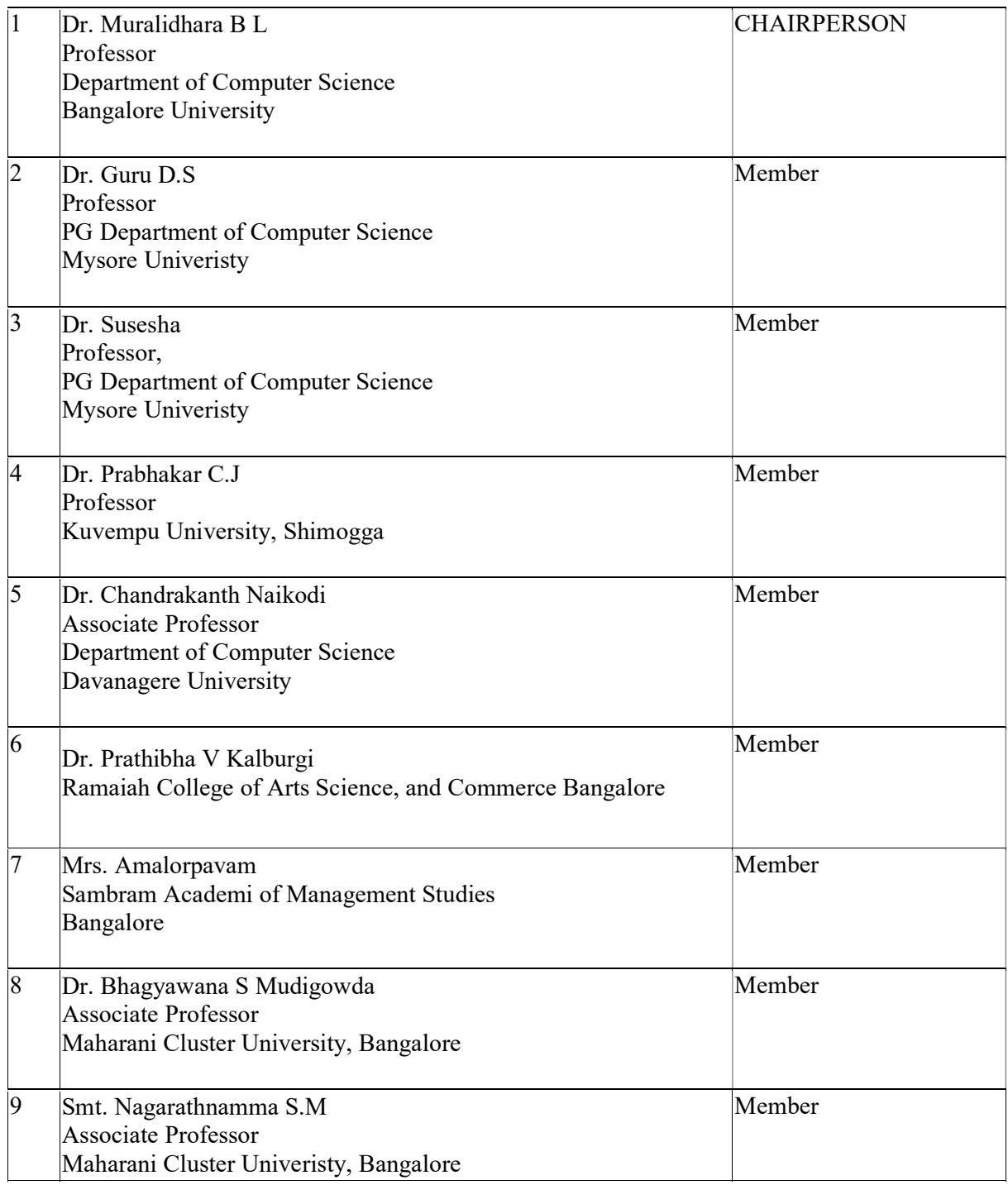

## BANGALORE CITY UNIVERSITY B.VOC-IT SYLLABUS(NEP) [BasedonI-C.ModelofKarnatakaStateHigherEducationCouncil]

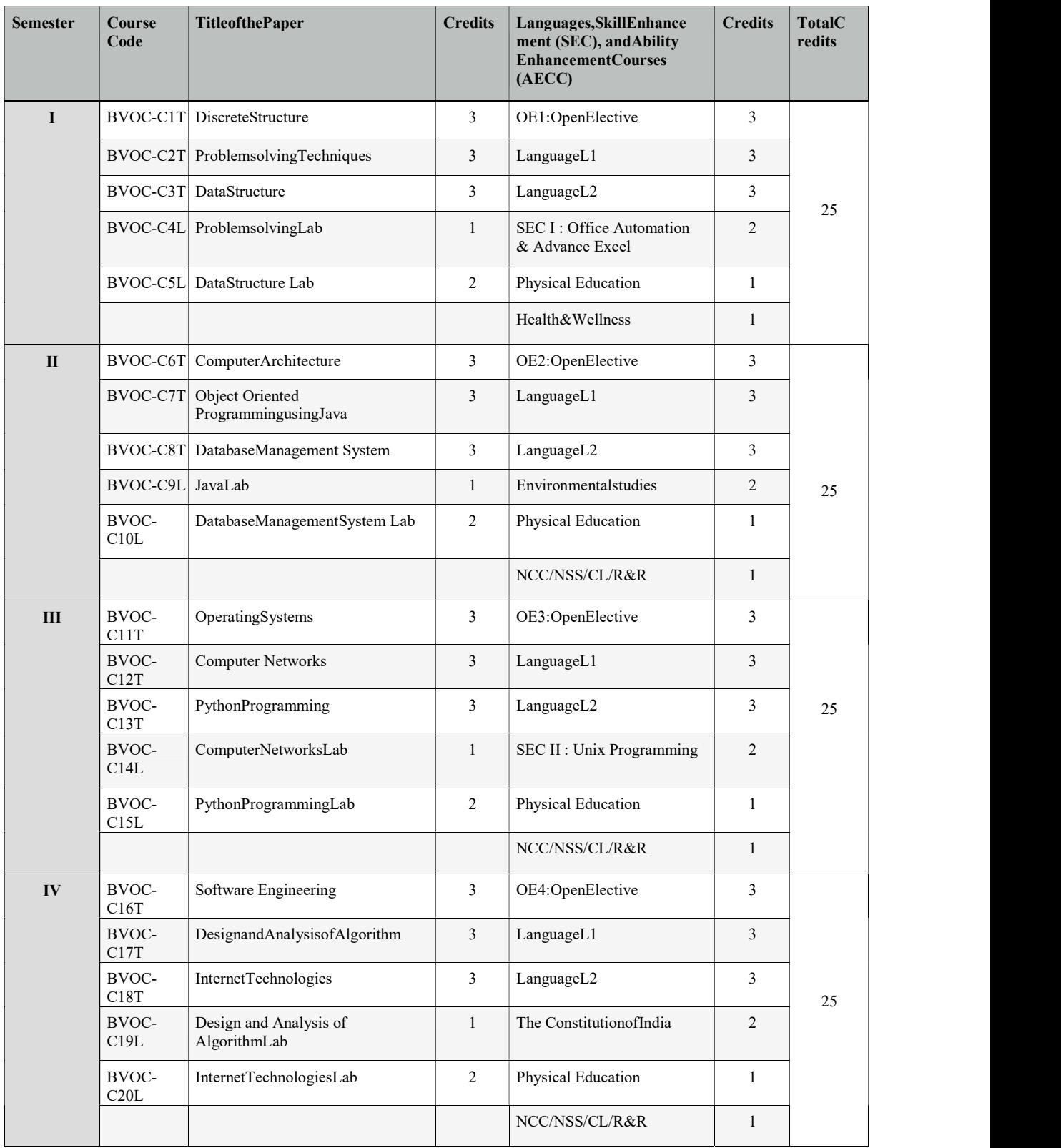

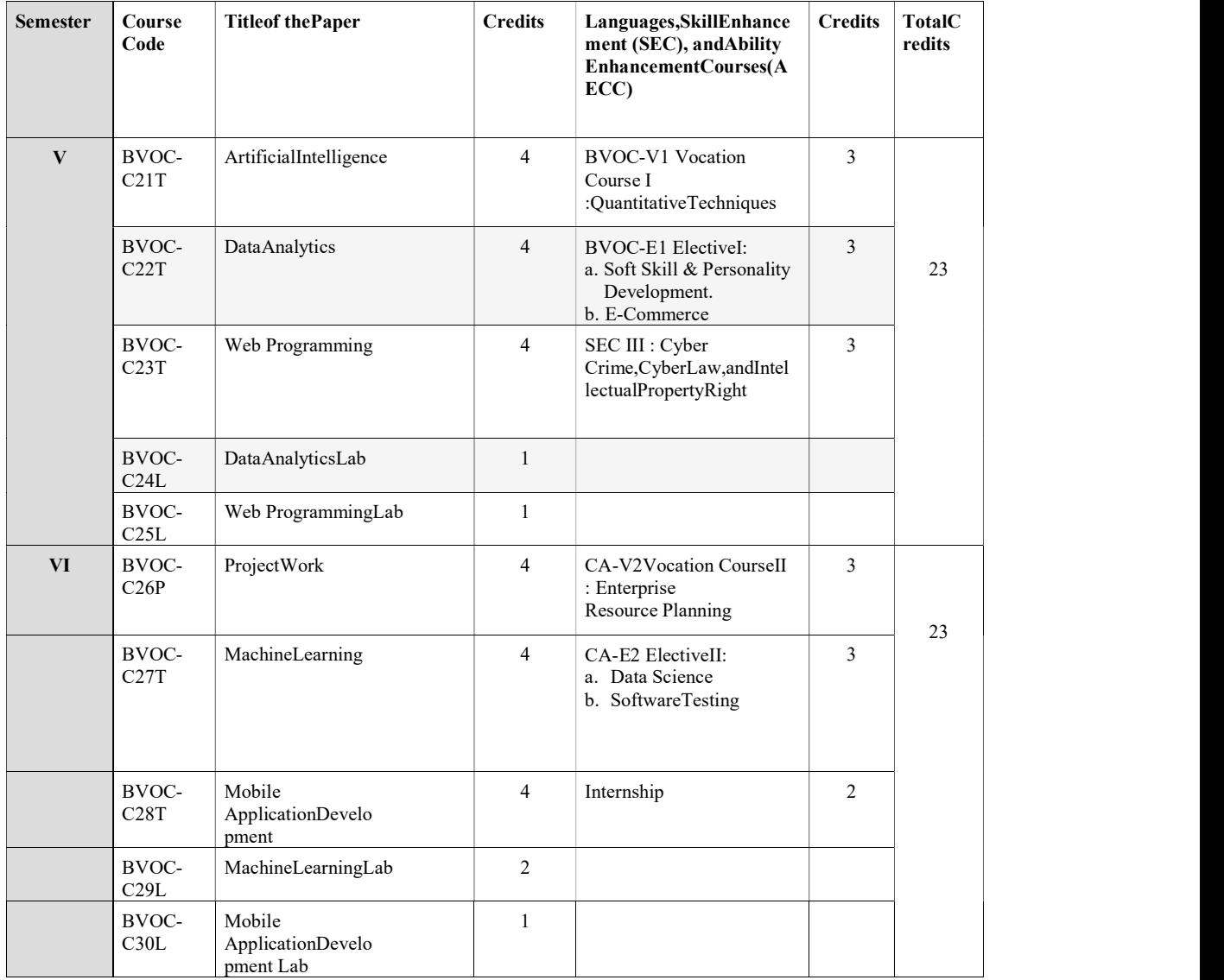

## BVOC-C21T:ARTIFICIALINTELLIGENCE

TotalTeachingHours:60 No.ofHours/Week:04

### CourseOutcomes:

- CO1.Understandthevariouscharacteristicsofproblemsolvingagentsandapplyproblemsolving throughsearchforAIapplications.
- CO2.AppreciatetheconceptsofknowledgerepresentationusingPropositionallogicandPredicatecalculusa ndapplythemforinference/reasoning.

CO

3.ObtaininsightsaboutPlanningandhandlinguncertaintythroughprobabilisticreasoningandf uzzysystems.

 $CO$ 

4.UnderstandbasicsofcomputervisionandNaturalLanguageProcessingandunderstandtheirr elevanceinAIapplications.

CO5.Obtaininsightsaboutmachinelearning,neuralnetworks,deeplearningnetworksandtheirsignific ance.

Introduction to Al: What is AI? Intelligent Agents: Agents and environment, the concept ofRationality, the nature of the environment, the structure of agents; Problem-solving: Problem-solving agents; Uninformed search strategies: DFS, BFS; Informed Search: Best First Search,A\* search, AO\* search, Means End Analysis. Adversarial Search & Games: Two-playerzero-sumgames,MinimaxSearch,Alpha-Betapruning.

Knowledge-based Agents, The Wumpus world as an example world, Logic, Propositionallogic, First-order predicate logic, Propositional versus first-order inference, Unification

andlifting,Forwardchaining,Backwardchaining,Resolution,Truthmaintenancesystems.Knowle dge in Learning, What is learning? Types of Learning,: Rote Learning, Learning byTaking Advice, Learning in Problem Solving, Learning from Examples, Winston's LearningProgram,DecisionTrees.

IntroductiontoPlanning:BlocksWorldproblem,Strips;HandlingUncertainties:Nonmonotonicreasoning,Probabilisticreasoning,Fuzzylogic;Robotics:FundamentalsofRobotics,Ro botKinematics;ComputerVision:Introductiontoimageprocessingandclassification,objectdetecti on.

TextBook/References

NaturalLanguageProcessing:Introduction,SyntacticProcessing,SemanticAnalysis,Discoursean dPragmaticProcessing;ExpertSystems:Architectureandroleofexpertsystems, two case studies of Expert Systems; Introduction to Machine learning: Supervisedlearning,unsupervisedlearning,reinforcementlearning;NeuralNetworks:Introductio n,basicsofANN,DeepLearningwithbasicsofCNN,RNN,LSTMandtheirapplications.

 $UNIT-III$  [15 Hours]

## UNIT I:  $[15 \text{ Hours}]$

UNIT-II [15Hours] [15Hours]

UNIT-IV [15Hours]

- 1. Russell,S.andNorvig,P.,"ArtificialIntelligence-AModernApproach",3rdedition,PrenticeHall
- 2. NilssonNilsJ,"ArtificialIntelligence:AnewSynthesis,MorganKaufmannPublishersInc.San Francisco,CA,ISBN:978-1-55-860467-4.
- 3. DanWPatterson,"IntroductiontoArtificialIntelligence&ExpertSystems",PHI

## BVOC-C22T:DATAANALYTICS

### TotalTeachingHours:60 No.ofHours/Week:04

### CourseDescription:

Almosteverycompanyandorganizationcollectdataabouttheiroperationstobetterunderstand how to make internal improvements, the collection of large quantities of data todiscoverbehaviorpatternsandbetterunderstand theirinternal processes.Data analyticsprovide strong foundation for the learners to understand the underlying core concepts andemergingtechnologiesindataanalytics.

## Learningoutcomes:

- Explore thefundamentalconceptsofdata analytics
- Recognizeandconductstatisticalinferencetosolveengineeringproblems.
- Appreciate thescience ofstatisticsand thescopeofitspotentialapplications
- Summarizeandpresentdatainmeaningfulways
- Selecttheappropriatestatisticalanalysisdependingontheresearchquestionathand
- Form testable hypotheses that can be evaluated using common statistical

analysesEffectivelyandclearlycommunicateresults fromanalyses performedtoothers

### UNIT:1IntroductiontoDataAnalytics [15hours]

Evolution of Data Analytics, Data Analytics Overview, Types of Data Analytics - DescriptiveAnalytics-DiagnosticAnalytics-PredictiveAnalytics-

PrescriptiveAnalytics,ImportanceandBenefits of Data Analytics. Different Applications of Analytics in Business, Text AnalyticsandWebAnalytics,SkillsforBusinessAnalytics.

### UNIT:2ProbabilityandStatisticalMethods [15hours]

Sample Space, Types of Events, Measures of probability, conditional probability, Bayes'theorem,Randomvariable,ProbabilityDistributions-

Binomial,PoissonandNormal,SamplingDistributions,EstimationandHypothesisTesting-ttest,Analysisofvariance(ANOVA)andChi-squaretest,CorrelationAnalysis-

SimpleCorrelationcoefficient,Interpretation, Scatter plot. Linear Regression-Simple and Multiple, Polynomial Regression,Logistic Regression- with one variable and with multiple variables, Logistic Regression vs.LinearRegression.

## UNIT:3DataVisualization **contracts** and the contracts of the contracts of the contracts of the contracts of the contracts of the contracts of the contracts of the contracts of the contracts of the contracts of the contract

Introduction to data visualization, Visualization foundations, Introduction to Power BI, PowerBI–

AdvantagesandScalableOptions,PowerBIArchitectureandDataAccess,VisualizationTechnique s for Spatial Data, Geospatial Data, Time-Oriented Data, Multivariate Data, Trees,Graphs, andNetworks,TextandDocumentVisualization,PowerQuery&MLanguage.

### UNIT:4CaseStudy [15hours] [15hours]

Importance and types of case studies: case study of Amazon, Twitter, Netflix, Uber, COVID-19: for understanding business scenarios and how they applied the analytics to improve theirdecisionmaking,costreduction,logistics planningandotherbenefits.

### TextBooks:

- 1. Kumar,U.D.:BusinessAnalytics–TheScienceofData–DrivenDecisionMaking,Wiley.
- 2. DrAnilMaheshwari,DataAnalyticsMadeAccessible,Publisher:Amazon.comServices LLC.
- 3. Johnson,R.A.,Miller,I.andFreund,.:ProbabilityandStatisticsforEngineers,Pearson.

### ReferenceBooks:

- 1. Gert, H.N., Thorlund, L. and Thorlund, J :Business Analytics for Managers TakingBusiness IntelligenceBeyondReporting,Wiley.
- 2. Data Analytics: Principles, Tools, and Practices: A Complete Guide for AdvancedData Analytics Using the LatestTrends, Tools, and Technologies by Dr. GauravAroraa(Author),ChitraLele (Author),
- 3. Dr.MunishJindal(Author)
- 4. Howto Find aJob inDataAnalyticsauthorMichaelDillon

## BVOC-C23T:WEBPROGRAMMING

TotalTeachingHours:60 NoofHours/Week:04

### CourseObjective

CO1:UnderstandthebasicsofWebProgrammingconcepts

CO2:To

builddynamicwebpageswithvalidationusingJavaScriptobjectsandbyapplyingdifferenteve nt-handlingmechanisms.

CO3:AnalyzevariousPHPlibraryfunctionsthatmanipulatefilesanddirectories.

CO4:TodevelopmoderninteractivewebapplicationsusingPHPandXML

UNIT  $-1$  [15Hours]

Fundamentals ofWeb:Internet–WorldWideWeb-WebBrowsers-WebServers–URLs–MIME– InternetSecurity - TheWeb Programmers Toolbox.JavaScriptandHTMLDocuments: The JavaScript execution environment - The Document Object Model - Elementaccess in JavaScript - Events and event handling -Handling events from the Body elements,Button elements, Text box and Password elements - The DOM 2 event model - The navigatorobject-DOMtreetraversalandmodification.

Dynamic Documents with JavaScript: Introduction to dynamic documents - Positioningelements - Moving elements - Element visibility - Changing colours and fonts - Dynamiccontent - Stacking elements -Locating the mouse cursor - Reacting to a mouse click - Slowmovement of elements - Dragging and dropping elements.XML: Introduction – Syntax -Document structure - Document Type definitions - Namespaces - XML schemas -

### $UNIT– II$  [15Hours]

Displayingraw XML documents - Displaying XML documents with CSS - XSLT style sheets - XMLProcessors -Webservices.

Introduction to PHP: The Structure of PHP-Using Comments -Basic Syntax -VariablesOperators - VariableAssignment-Multiple-LineCommands-VariableTyping-ConstantsPredefined Constants -The Difference Between the echo and print Commands -FunctionsVariable Scope, Expressions and Control Flow in PHP: Operators -Operator Precedence -Associativity Relational Operators - Conditionals: The if Statement -The else Statement -The elseif Statement -The switch Statement - The ? Operator - Looping: while Loops do...whileLoops forLoops-BreakingOutofa Loop-ThecontinueStatement.

## $UNIT- IV$  [15Hours] [15Hours]

PHP Functions and Objects: PHP Functions - Defining a Function - Returning a ValueReturning an Array - Do Not Pass Arguments by Reference - Returning Global Variables.PHPArrays:NumericallyIndexedArrays-AssociativeArrays-

AssignmentUsingthearrayKeyword - Theforeach...as Loop -Multidimensional Arrays - Using Array Functions-Dateand Time Functions. File Handling: Checking Whether a File Exists - Creating a File -Reading from Files - Copying Files - Moving a File - Deleting a File - Updating Files -Locking Files for - Multiple Accesses Reading an Entire File - Uploading Files. ExceptionHandling,Cookiesandconnectingtodatabase

## **TEXTBOOK**

- 1. RobertWSebesta,"ProgrammingtheWorldWideWeb",4thEdition,PearsonEducation,20 08.
- 2. LearningPHP,MySQL&JavaScriptWithjQuery,CSS&HTML5byRobinNixon,Publishe dbyO'Reilly2015.

## ReferenceBooks

- 1. M.Deitel,P.J.Deitel,A.B.Goldberg,"Internet&WorldWideWebHowtoprogram",3rdEdit ion,PearsonEducation/PHI, 2004.
- 2. Chris Bates,"Web Programming Building Internet Applications",3rd Edition,WileyIndia,2006.
- 3. XueBaietal,"TheWebWarrior GuidetoWebProgramming",Thomson,2003.
- 4. PHPABeginner'sGuidebyVikramVaswani,byTheMcGraw-Hill,2009

## $UNIT– III$  [15 Hours]

## BVOC-C24L:DataAnalyticsLab

## Part-A:Spreadsheet(Excel)

Datapreprocessing,interpretationandanalyticalfunctions

Note:Download the sample data file from the open sources (Kaggle.com, etc.,) to apply &practiceallthesefunctions.

- 1. CONDITIONAL FORMATTING, IF, COUNTIF, SUMIF, AVERAGE,CONCAT
- 2. INDEX,MATCH,UNIQUE,IFS,COUNTIFS,SUMIFS,AVERAGEIFS
- 3. VLOOKUP,HLOOKUP,XLOOKUP,COUNT,COUNTA
- 4. LEFT,MID,RIGHT,LEN,SUBSTITUTE,SEARCH,ISNUMBER
- 5. TODAY,NOW,YEAR,MONTH,NETWORKDAYS,EOMONTH
- 5. OFFSET,CHOOSE,LET,MAX,SORT,SORTBY,RANK
- 6. FILTER,FRQUENCY,SEQUENCE,RANDARRAY,IFERROR
- 7. PIVOT TABLES, WHAT-IF ANALYSIS, DATA VALIDATION,SUBTOTALSWITHRANGES

8. DevelopaninteractivedashboardfortheFinancialSampleExcelworkbook(https://l earn.microsoft.com/en-us/power-bi/create-reports/sample-financialdownload)orSample-SuperstoreExceldata

## Part-B:DataAnalysisusingPython

Note:Downloadthesampledatafilefromtheopensources(Kaggle.com,etc.,)orfromprescribedstudymate rials toapply&practiceallthesemethods usingPython.

- 1. Probability
- a. Calculatingthesimpleprobabilities
- b. ApplicationsofProbabilitydistributionstoreallifeproblems
- 2. Testofsignificance
- a. T-Test:onesample,twoindependentsamplesandpaired
- b. ANOVA&Chi-Square Test
- 3. CorrelationandRegressionanalysis
- a. Scattereddiagram, calculatingofcorrelationcoefficient
- b. Linearregression:fitting,testingmodeladequacyandprediction(simpleandmultipl
- e)
- c. Fittingoflogisticregression

### Part-C:PowerBI

1. Introduction to Power BI- Get Started with Power BI - Sign up for Power BI - Overview: Power BI data sources - Connect to a SaaS solution - Upload a local CSVfile- Connect toExceldatathatcanberefreshed-CreateaReport withVisualizations

2. Using visualizations - Create a new report - Create and arrange visualizations - Format a visualization - Use text, map, and gauge visualizations and save a report - Useaslicerto filtervisualizations-Sort,copy,andpaste visualizations

3. Modify and Print a Report - Rename and delete report pages - Add a filter to apageorreportSetvisualizationinteractions-Send areportto PowerPoint

4. Create a Dashboard - Create and manage dashboards - Pin a report tile to adashboard - Pin a live report page to a dashboard - Pin a tile from another dashboard -PinanExcelelementtoadashboard-Addatiletoadashboard

## BVOC-C25L:WEB PROGRAMMINGLAB

1. Create a form with the elements of Textboxes, Radiobuttons,Checkboxes,andsoon.WriteJavaScriptcodetovalidatetheformatinemail,a ndmobilenumberin 10 characters, If a textbox has been left empty, popup an alert indicating whenemail,mobilenumberandtextboxhasbeenleftempty.

2. Develop an HTML Form, which accepts any Mathematical expression. WriteJavaScriptcodetoEvaluatethe expressionandDisplaytheresult.

3. Create a page with dynamic effects. Write the code to include layers and basicanimation.

4. Write a JavaScript code to find the sum of N natural Numbers. (Use userdefinedfunction)

5. WriteaJavaScriptcodeblockusingarraysandgeneratethecurrentdateinwords,thiss houldincludetheday,monthandyear.

6. CreateaformforStudentinformation.WriteJavaScriptcodetofindTotal,Average,R esultandGrade.

7. CreateaformforEmployeeinformation.WriteJavaScriptcodetofindDA,HRA,PF, TAX,Gross pay,DeductionandNetpay.

8. Write a programinPHPtochangebackgroundcolorbasedondayofthe weekusing ifelseifstatementsandusingarrays.

9. WriteasimpleprograminPHPfori)generatingPrimenumberii)generateFibonaccis eries.

10. WriteaPHPprogramtoremove duplicatesfromasorted list

11. WriteaPHP Script toprint thefollowing patternontheScreen:

\*\*\*\*\* \*\*\*\* \*\*\* \*\* \*

- 12. WriteasimpleprograminPHPforSearching ofdatabydifferentcriteria
- 13. WriteafunctioninPHPtogeneratecaptcha code
- 14. WriteaProgramtostore andread imagefromDatabase.
- 15. WriteaprograminPHPtoread and write fileusingformcontrol.
- 16. WriteaprograminPHP toadd,updateanddeleteusingstudentdatabase.

17. WriteaprograminPHP toValidateInput

18. WriteaprograminPHPfor settingandretrievingacookie

19. Write aPHPprogramto Createasimple webpage ofacollege.

20. WriteaprograminPHPforexceptionhandlingfori)dividebyzeroii)checkin gdateformat.

## BVOC-V1:QUANTITATIVETECHNIQUES

TotalTeachingHours:48 No.ofHours/Week:03

## $UNIT -I$  [12Hours]

Numbers Property – Simplification – Divisibility – HCF and LCM – Decimal Fractions – SquarerootsandCubeRoots–Logarithms–Antilogarithms-Surdsandindices-Permutation and Combination – Probability – Odd man out series - Number series - letterseries –codes– Relationships–classification.

## $UNIT– II$  [12Hours]

Time and work – Problems on Ages – Calendar – Clock – Pipes and Cistern – Time andDistance – Problems of Train – Boats and Streams. Area – Volume and surface Areas – Heights and Distances –Data Interpretation: Tabulation – Bar Graphs – Pie Charts – LineGraphs. Data Interpretation - Sources, acquisition and interpretation of data; Quantitative andqualitativedata;Graphicalrepresentation andmappingofdata.

## $UNIT– III$  [12Hours]

Simple Interest– Compound Interest– Stocks and Shares – True Discount– Banker'sdiscount. Averages – Percentage – Profit and Loss - Ratio and Proposition – Partnership –Allegation and mixture – Chain rule. Understanding the structure of arguments; Evaluatinganddistinguishingdeductiveandinductivereasoning;Verbalanalogies:Wordanalogy Applied analogy; Verbal classification; Reasoning Logical Diagrams: Simple diagrammaticrelationship,multidiagrammaticrelationship;Venndiagram;AnalyticalReasoning

## $UNIT- IV$  [12Hours]

.

Teaching:Nature,objectives,characteristicsandbasicrequirements;Learner'scharacteristics; Factors affecting teaching; Methods of teaching; Teaching aids; Evaluationsystems. Research Aptitude: Meaning, characteristics and types; Steps of research; Methodsof research; Research Ethics; Paper, article, workshop, seminar, conference and symposium;Thesis writing: its characteristics and format. Reading Comprehension: A passage to be setwith questions to be answered. Communication: Nature, characteristics, types, barriers andeffectiveclassroomcommunication.

## Reference

1. R.S.Aggarwal, QuantitativeAptitude, S.Chand&Company, NewDelhi, 2012

- 2. GovindPrasadSinghandRakeshKumar,TextBookofQuickestMathematics(forallCo mpetitiveExaminations),KiranPrakashan,2012.
- 3.R.S.Aggarwal, ObjectiveArithmetic,S.Chand&Company, NewDelhi, 2005.

4.Dr.Lal,Jain,Dr.K.C.Vashistha,"U.G.C.-

NET/JRF/SETTeaching&ResearchAptitude",UpkarPrakashan,2010.

5."UGCNET/SLET:Teaching&ResearchAptitude", BrightPublications,2010.

## Security issues or Fundamentals of E-Commerce securities: Need for Security from users(Customer)perspectiveandCompany(Vendor)perspective-Securityrequirements-

## BVOC-E1:SOFT SKILL AND PERSONALITY DEELOPEMENT

## UNIT-I [12Hours]

## Self-

concept:whatisattitude?Theprocessofattitudeformation.Youarethechiefarchitectureofyourself.S elf-managementtechniques.

TotalTeachingHours:48 No.ofHours/Week:03

Believe in in yourself:Self-imageandself-esteem,buildingselfconfidence,Environmentwemixwith,howtobuildself-image,Meaninganddefinitionofpersonality. Personal planning and success attitude: prioritizing, creating the master plan, active positive visualization and positive attitude, how to build a success attitude, Spot analysis.

 $UNIT-III$  [12Hours] [12Hours] Self-motivation & communication: Levels of motivation, power of irresistible

enthusiasm,etiquettes and manners in a group, public speaking, oral and written communication, Bodylanguage,Importanceoflisteningandresponding,tipsfortechnical writing.

UNIT-IV [12Hours]

Leadership as a process: co-ordination while working in a team, leadership styles,leader &team player, Management of conflict, profiles of great and successful personalities, Role ofcareerplanninginpersonalitydevelopment, how topersonalinterviews andgroup discussions.

## TextBooks:

1. Wallace : Personality Development 1st Edition, 2008 Cengage Learning India.

2. Kundu, C.l.- Personality development, Sterling Bangalore, 1989.

## ReferenceBooks:

- 1. Listening and Responding Sandra D.Collins-Cengage Learning India, 2008.
- 2. 1,001 ways to inspire your organization, your team and your self David E. Rye- Jaico publishing house.

## E-COMMERCE

TotalTeachingHours:48

Introduction to e-commerce and e-business: Traditional Business and E-Business. Ecommercebusiness models, B2B, B2C, B2G, C2C, C2B and web auctions, virtual communities, portals, e-business revenue models. Web server hardware and software – software for web servers,Websiteandinternetutilityprograms,Webhostingchoices– electroniccommercesoftware.

## UNIT1: [12Hours]

UNIT2: [12 Hours]

 $UNIT-II$  [12Hours]

Accesscontrol,Authentication,privacy/confidentiality,integrity,Auditing,Nonrepudiation. Types of security threats and attack, computer crime: Hacking, Cyber Theft, Unauthorized useatwork,Piracy,a)Softwarepiracy,b)PiracyofIntellectualProperty,c)ComputerVirusesand Worms,cyberterrorism.Securitytoolsandtechniques–

cryptography,andFirewalltechniques.EDI,Smart–Card.

Mobile Commerce/M-Commerce - Introduction – Infrastructure Of M–Commerce – Types OfMobile Commerce Services – Technologies Of Wireless Business – Benefits And Limitations,Support,MobileMarketing&Advertisement,Non–InternetApplications/servicesinM– Commerce–Wireless/Wired CommerceComparisons.

Electronic Payment Systems: Overview of Electronic Payment Systems, Cyber-cash, SmartCards, Electronic Banking - types, Electronic Fund Transfers - Digital Token-based ElectronicPaymentSystems,E-cash,e-Cheque,PaymentSystemsoninternet-RiskofElectronicPaymentSystems.SecureElectronicTransactions(SET)Protocol

## TextBooks:

- 1. Kalakota Ravi & A.B. Whinston: Frontiers of Electronic Commerce Addision Wesley.
- 2. Watson R.T.: Electronic Commerce the strategic perspective. The Dryden press.

## ReferenceBooks:

- 1. Agarwala K.N and Deeksha Ararwala : Business on the Net Whats and Hows of E- Commerc.
- 2. Agarwala K.N and Deeksha Ararwala : Business on the Net Bridge to the online store- front,. Macmillan, New-Delhi.
- 3. Diwan, Prag and Sunil Sharma, Electronic Commerce A manager guide to E-Business, Vanity Books International, Delhi.
- 4. Janal D.S : Online Marketing Hand Book. Van Nostrand Reinhold Network.

## SECIII:CyberCrimes, CyberLawsand IntellectualPropertyRights

## ProgramOutcomes

Attheendofthiscoursestudentwillbeableto:

- Understandcybercrimes,theirnature,legalremediesandastohowreportthecrimesthrougha vailableplatformsandprocedures.
- RecognizevariousprivacyandsecurityconcernsonSocialmediaandecommerceplatforms.
- Usebasictoolsandtechnologiestoprotecttheirdevices.
- UnderstanddigitalenvironmentandIPRissues

## Cybercrime&laws

- Identifytypesofcybercrimes
- Preparechecklistforreportingcyber-crimeatCybercrimePoliceStation.
- Preparechecklistforreportingcyber-crimeonline.
- Identifyphishingemails
- Analyzecybercrime casesandidentifysectionapplicable(asperITAct)
- DiscussDataprotectionlawsinIndia

## SocialMediaand E-commerceSecurity

UNIT3: [12 Hours]

UNIT4: [12Hours]

- Basicchecklist,privacyandsecuritysettingsforpopularsocialmediaplatforms.
- Reportingandredressalmechanismforviolationsandmisuseofsocialmediaplatfor ms.
- ConfiguresecuritysettingsinMobileWalletsand UPIs.
- Preparechecklistforsecurenet banking

## DigitalDevicesSecurity,Toolsand TechnologiesforCyberSecurity

- Setting,configuringandmanagingthreepasswordpolicyinthecomputer(BIOS,Ad ministratorandStandardUser).
- SettingandconfiguringtwofactorauthenticationintheMobilephone.
- SecuritypatchmanagementandupdatesinComputersandMobiles.
- ManagingApplicationpermissionsinMobilephone.
- InstallationandconfigurationofcomputerAnti-virus.
- Wi-Fisecuritymanagementincomputerandmobile.

## IPR

- IPRissuesinCyberSpace
- Identifyliabilitiesincaseofinfringementof
- copyrights/trademarks/patentsusingCases
- Procedureforregistrationofpatents,copyrights,trademarksand GI
- RecognizeGeographicalIndicatorsandtheirsignificance
- TraditionalknowledgeandIPR

DiscussLandmarkjudgementsontrademarkanddomainnames issues

## References

- 1. Sunit Belapure and Nina Godbole, "Cyber Security: Understanding Cyber Crimes,Computer Forensics And Legal Perspectives", Wiley India Pvt Ltd, ISBN: 978-81-265-21791,PublishDate2013
- 2. Dr.SuryaPrakashTripathi,RitendraGoyal,PraveenKumarShukla,KLSI."Introductiontoi nformationsecurity andcyberlaws".DreamtechPress.ISBN:9789351194736,2015
- 3. Duggal Pavan, Legal Framework on Electronic Commerce and Intellectual PropertyRightsinCyberspaceHardcover–2014

## SIXTH SEMESTER

## BVOC-C27T:MachineLearning

## TotalTeachingHours:60 NoofHours/Week:04

### CourseOutcome

- 1. Learnthebasicsofmachinelearning,understandingitsuses,challenges,andvariousapplicat ions.
- 2. Buildpracticaldataskills,coveringdatacollection,analysis,visualization,andpreparation.
- 3. Becomeskilledinusingclassificationandregressionalgorithms,includingselecting,trainin g,andevaluatingmodels.
- 4. Diveintoadvancedclusteringandspecializedapplications,usingmethodslikeK-Means,DBSCAN,andothers.

## UNIT1: FundamentalsofMachineLearning example and the settlement of the settlement of the settlement of the set

IntroductiontoMachineLearning:WhatisMachineLearning?WhyUseMachineLearning? , Types of Machine Learning Systems, Main Challenges of Machine Learning,ApplicationsofMachineLearning.WhyPython,scikitlearn,EssentialLibrariesandTools.

## UNIT2:Data Preparation **contracts** and the set of the set of the set of the set of the set of the set of the set of the set of the set of the set of the set of the set of the set of the set of the set of the set of the set

Working with Real Data, look at the Big Picture, Get the Data, Discover and Visualize theData to Gain Insights, Prepare the Data for Machine Learning Algorithms, Select and Train aModel.

## UNIT3:Supervised Learning and the state of the state of the state of the state of the state of the state of the state of the state of the state of the state of the state of the state of the state of the state of the state

Classification and Regression, Some Sample Datasets, k-Nearest Neighbours, Linear Models,NaiveBayes Classifiers,DecisionTrees.

## UNIT4: Unsupervised Learning in the contract of the contract of the contract of the contract of the contract of the contract of the contract of the contract of the contract of the contract of the contract of the contract o

Clustering, K-Means, Limits of K-Means, using clustering for image segmentation, UsingClustering for Preprocessing, Using Clustering for Semi-Supervised Learning, DBSCAN,OtherClusteringAlgorithms.

## Textbook:

- 1. Andreas.C.MüllerandS.Guido,"IntroductiontoMachineLearningwithPython,"O'Reilly, 2017(Unit-1)
- 2. Amanda.CasariandAlice.Zheng,"FeatureEngineeringforMachineLearning,"O'ReillyM edia,Inc.,2018,p.218.(Unit-2)
- 3. A.Géron,"Hands-onMachineLearningwithScikit-Learn,Keras,andTensorFlow,"O'ReillyMedia,Inc.,2022.
- 4. IanGoodfellow,Yoshua.Bengio,and Aaron.Courville,"DeepLearning,"MITPress,2016.(Unit-4)

## ReferenceBooks

- 1. S.RashkaandV.Mirdzhalili,"MachineLearningandDeepLearningwithPython,scikitlearn,andTensorFlow2," Packt,BirminghamandMumbai,2020.
- 2. S.Shalev-ShwartzandS.Ben-David,"UnderstandingMachineLearning:FromTheorytoAlgorithms,"CambridgeUnive rsityPress,2014.

## OnlineMachineLearning Tutorial

- 1. Kaggle: Kaggleoffersinteractivemachinelearningcoursesandcompetitions.URL:https:// www.kaggle.com/learn
- 2. LinkedInLearning(formerlyLynda.com): Offersawiderangeofcoursesonmachinelearningandartificial intelligence. URL:https://www.linkedin.com/learning/machine-learning-with-python-foundations
- 3. Githubhttps://github.com/amueller/introduction to ml with python/blob/master/01introduction.ipynb)

## BVOC-C28T:MobileApplicationDevelopment

## TotalTeachingHours:60 No.ofHours/Week:04

### CourseObjective

This course examines the principles of mobile application design and covers the necessaryconcepts which are required to understand mobile based application and develop Androidbasedapplicationinparticular.Aftercompletingthecoursethestudentscanbuildvarietie s ofreal-timeApps usingAndroid.

## COURSE OUTCOMES:

CO1: Understand thebasicconceptsofMobileapplicationdevelopment CO2:Designand developuserinterfacesfortheAndroid platforms CO3:ApplyJavaprogrammingconceptstoAndroidapplicationdevelopmentandcreateanapplic ationusingdatabase

 $UNIT -I$  [15Hours]

Introduction:BriefHistoryofmobiletechnologies,Differentmobiletechnologies KeyMobileApplicationServices-IntroducingAndroid,TheAndroidApplicationComponents, Exploring the Development Environment, -Obtaining the Required Tools-LaunchingYourFirstAndroidApplication-ExploringtheIDE-DebuggingYourApplication-PublishingYour Application

UsingActivities-FragmentsandIntentsinAndroid:Workingwithactivities,Using Intents,Fragments,UsingtheIntentObjecttoInvokeBuilt–inApplication

## WorkingwiththeUserInterfaceUsingviews

UnderstandingtheComponentsofaScreen-AdaptingtoDisplayOrientation-ManagingChangestoScreenOrientation-UtilizingtheActionBar-CreatingtheUserInterfaceProgrammaticallyListeningforUINotification UsingBasicViews-UsingPickerViews-UsingListViewstoDisplayLongLists-Understanding Specialized Fragments - Using Image Views to Display Pictures -UsingMenus with Views UsingWebView- Saving and Loading User Preferences-PersistingDatatoFiles-CreatingandUsingDatabases.

## $UNIT-III$  [15Hours] [15Hours]

DesigningUserinterfaceDesigningbydeclaration,creatingtheopeningscreen,usingalternate resources, implementing an about box, applying a theme, adding a menu, addingsettings,debuggingwithlogmessages,debuggingwithdebugger

Creating Your Own Content Providers -Using the Content Provider, SMS Messaging - SendingEmail-DisplayingMaps-GettingLocationData-Monitoringa Location

Putting SQL to work Introducing SQLite, In and Out of SQLite, Hello Database, DataBinding,usingcontentprovider,implementingcontentprovider.

Reading/writing local data, Accessing the Internal File system, Accessing the SD card.Preparing app for publishing, Deploying APK files, uploadingin Market , ConsumingWeb ServicesUsingHTTP-ConsumingJSONServices-CreatingYourOwn ServicesBindingActivitiestoServices-UnderstandingThreading

## TextBooks:

1..Wei-MengLee,Beginningandroid4applicationDevelopment,JohnWiley&sons,Inc,2012. 2.JeromeDiMarzio,"BeginningAndroidProgrammingwithAndroidStudio",4thEdition

## ReferenceBooks:

1. Grant Allen,BeginningAndroid4,Apress,2012. 2. PradeepKothari,"Android ApplicationDevelopment(WithKitkatSupport)",BlackBook2014

### WebReference

https://developer.android.com/guidehttps://flutt er.dev/http://ai2.appinventor.mit.edu https://aws.amazon.com/mobile/mobile-applicationdevelopmenthttps://www.tutorialspoint.com/android/android\_advanced\_tutorial.pdf

## BVOC-C29L:MachineLearningLab

## $UNIT-II$  [15Hours]

 $UNIT-IV$  [15Hours] [15Hours]

### Outcome:

- 1. AchieveproficiencyinsettingupPython,installingvitallibraries,andconfiguringessentialt ools.
- 2. Demonstratecompetenceindatamanipulation,datasetloading,andthecreationofinsightful visualizations.
- 3. Exhibittheabilitytopreprocessdata,addressmissingvalues,performcategoricalencoding,a ndimplementfundamentalmachinelearningalgorithms.
- 4. Developanunderstandingofclusteringtechniques,createclustervisualizations,andinterpr etdecisiontreesplits.

### List ofPrograms

- 1. Installand setupPythonandessentiallibrarieslikeNumPyandpandas.
- 2. Introducescikit-learnasamachinelearninglibrary.
- 3. Installand setupscikit-learnandother necessarytools.
- 4. WriteaprogramtoLoadandexplorethedatasetof.CVSandexcelfilesusingpandas.
- 5. WriteaprogramtoVisualizethedatasettogaininsightsusingMatplotliborSeabornbyplottin gscatterplots,barcharts.
- 6. Write a program toHandlemissingdata, encode categorical variables,andperformfeaturescaling.
- 7. Writeaprogramtoimplementak-NearestNeighbours(k-NN)classifierusingscikitlearnandTrainthe classifieronthedatasetandevaluateitsperformance.
- 8. WriteaprogramtoimplementalinearregressionmodelforregressiontasksandTrainthemod elonadatasetwithcontinuoustargetvariables.
- 9. Writeaprogramtoimplementadecisiontreeclassifierusingscikitlearnandvisualizethedecisiontreeandunderstandits splits.
- 10. WriteaprogramtoImplementK-MeansclusteringandVisualizeclusters.

## DatasetsLink:

- 1. ClassificationProblem:https://archive.ics.uci.edu/dataset/53/iris
- 2. RegressionProblem:https://archive.ics.uci.edu/dataset/186/wine+quality
- 3. ClusteringProblem:https://archive.ics.uci.edu/dataset/352/online+retail

## BVOC-C30L:MobileApplicationDevelopmentLab

- 1 Creating"Helloworld"Application.
- 2 Creatinganapplicationthatdisplaysmessagebasedonthescreenorientation.
- 3 CreateanapplicationtodevelopLoginwindowusingUI controls.
- 4 Create an application to implement new activity using explicit intent, implicit intentandcontentprovider.
- 5 Createanapplicationthatdisplayscustomdesigned OpeningScreen.
- 6 CreateanUIwithallviews.
- 8 CreatemenuinApplication
- 9 Read/writetheLocaldata.
- 10 Create/Read/Writedatawithdatabase(SQLite).
- 11 CreateanapplicationtosendSMSandreceiveSMS
- 12 Createanapplicationtosendane-mail.
- 13 DisplayMap basedontheCurrent/given location.
- 14 Create a sample application with login module(check user name and password) OnsuccessfulloginchangeTextview"LoginSuccessful".Onloginfailalert usingToast"loginfail"
- 15 LearntodeployAndroidapplications.

## BVOC-V2:ENTERPRISE RESOURCE PLANNING

TotalTeaching Hours:48 No.ofHours/Week:03

## CourseDescription:

To make student able to build an understanding of the fundamental concepts of ERP systems, their architecture, and working of different modules in ERP. Students will also able to develop and design the modules used in ERP systems, and can customize the existing modules of ERP systems.

## CourseOutcome:

- To Demonstrate a good understanding of the basic issues in ERP systems.
- To Analyze the strategic options for ERP identification and adoption.
- To Design the ERP implementation strategies.
- To Understand the need of Business Systems and Processes through strategic analysis of ERP. systems

## UNITI: [12Hours]

Entrepreneurship:IntroductiontoEntrepreneur,EntrepreneurshipandEnterprise,

ImportanceandRelevanceoftheEntrepreneur,FactorsInfluencingEntrepreneurship, Pros and Cons of being an Entrepreneur, Women Entrepreneurs, ProblemsandPromotion,TypesofEntrepreneurs,CharacteristicsofaSuccessfulEntrepreneur, Competency Requirement for Entrepreneurs, Awareness of Self Competency anditsDevelopment.

.

UNIT2: [12Hours]

Small Scale Industries: Small Scale Industries/ Tiny Industries/Ancillary Industries/CottageIndustries,Definition,Meaning,ProductRange,CapitalInvestment,OwnershipPatt erns,Importance and Role Played by SSI in the Development of the IndianEconomy, ProblemsFacedbySSI"sandtheStepsTakentoSolvetheProblems,PoliciesGoverningSSI"s.

PreparingtheBusinessPlan(BP):TypicalBPformat,FinancialAspectsoftheBP,Marketing Aspects of the BP, Human Resource Aspects of the BP, Technical Aspects of the BP,SocialAspectsoftheBP,PreparationofBP,andCommonPitfallstobeavoidedinPreparationofaBP.AnOver viewoftheStepsInvolvedinStartingaBusinessVenture,Location,ClearancesandPermitsRequired,Formaliti es,LicensingandRegistrationProcedures,AssessmentoftheMarketfortheProposedProject.

UNIT4: [12Hours]

Implementation of the Project: Financial Assistance through SFC"s, SIDBI, Commercial Banks, KSIDC, KSSIC, IFCI, Non-Financial Assistance from DIC, SISI, EDI, SIDO,AWAKE, TCO, TECKSOK, KVIC, Financial Incentives for SSI"s, and Tax Concessions, Assistance for Obtaining Raw Material, Machinery, Land and Building and Technical Assistance, Industrial Estates, Role and Types.

## TextBooks:

- 1. Mark. J. Dollinger, Entrepreneurship- strategy and resources, pearson edition, 4th edition 2008.
- 2. Robert D. Hisrich, Michael P. Peters & Dean A. Shepherd: Entrepreneurship, Tata McGraw Hill Publications, 2007

## ReferenceBooks:

- 1. Dr. Sudhir Sharma, Balraj Singh & Sandeep Singhal: Entrepreneurship Development, Wisdom Publications, New Delhi, 2005.
- 2. Government of India: Report of the Committee on Development of Small and Medium Entrepreneurs, 1975.
- 3. Donald F. Kuratko & Richard M. Hodgetts: Entrepreneurship Theory Process and Practice, Sixth Edition, Thomson South Western Publications, 2004.

## UNIT3: [12Hours]

## CA-E2-ElectiveII:DATA SCIENCE

### TotalTeachingHours:48 NoofHours/Week:03

Course Description:

Focuses on principles and algorithms for data management and analysis at scale.

## CourseOutcomes:

- To demonstrate proficiency with statistical analysis of data.
- To develop the ability to build and assess data-based models.
- To execute statistical analyses with professional statistical software.
- To demonstrate skill in data management.
- To apply data science concepts and methods to solve problems in real-world contexts and will communicate these solutions effectively.

Fundamentals of Analytics and Statistics: various Data Science Disciplines: Data Science and Business Buzzwords, Difference between Analysis and Analytics, Continuing with BI, ML and AI, careers in Data Science: Finding the Job - What to Expect and What to Look for, descriptive & Inferential Statistics, hypothesis Testing.

### $UNIT- II$  [12Hours]

Data Wrangling and Data Analysis: practical Implementation of Inferential and Descriptive Statistics, cleaning Data - Missing Values, Outliers, preparing Data for Modeling - Transformations, Derived Variables, visualization Methods and Applications. Feature Selection and Dimensionality Reduction, Feature Selection Techniques, Feature Selection vs Dimensionality Reduction.

## $UNIT– III$  [12Hours]

Introduction to Machine Algorithms: Overview of Machine learning, overview of Statistical learning, supervised Versus Unsupervised Machine Learning, Regression Versus Classification Problems: Regression and Classification Models, simple Linear Regression, multiple Linear Regression, Naive Bayes, K-Nearest Neighbors.

Tree Based Models : Basics of Decision tree, Bagging and Boosting, Random Forest, Gradient Boosting Machines. Unsupervised Learning: Overview of Clustering, K-means Clustering.

## Textbooks:

1. Jiawei Han, Micheline Kamber, Data Mining Concepts and Techniques, Morgan Kaufmann, 3rd Edition, 2011..

## ReferenceBooks:

- 1. Pang-Ning Tan, Michael Steinbach, Vipin Kumar, Introduction to Data Mining, Person Education, 2016.
- 2. K.P. Soman, Shyam Diwakar and V. Ajay, Insight into Data mining Theory and Practice, Prentice Hall of India, 2016.

UNIT-IV [12Hours]

 $UNIT-I$  [12 Hours]

3. G.K. Gupta, Introduction to Data Mining with Case Studies, Prentice Hall of India, 3rd Edition, 2014

## B.VOC-E2:SOFTWARE TESTING

TotalTeachingHours:48 No.ofHours/Week:03

### CourseOutcomes:

Thiscourse willenable students to

- Differentiatethevarioustestingtechniques
- DeriveTestCases for anygivenproblem.
- Classifytheproblemintosuitabletestingmodels.
- Applyawide-varietyoftestingtechniquesinaneffectiveandefficientmanner.
- Explainthe needforplanningandmonitoringaprocess

Introduction: Basic definitions, A testinglife cycle, Test Cases, Fundamental approachestoapplyTestCases,Levelsof

Testing,Examples:TheNextDatefunction,TriangleproblemandTheCommissionProblemand TheSATM(SimpleAutomaticTellerMachine)problem.Boundary

ValueTesting:GeneralizingBoundary

ValueAnalysis,LimitationsofBoundaryValueAnalysis,RobustnessTesting,Worst-

CaseTesting,Special Value Testing, Test cases for the Triangle problem, Test cases for the NextDatefunction, Test cases for the Commission Problem, Random Testing and Guidelines forBoundaryValueTesting.

EquivalenceClassTesting:EquivalenceClasses,WeakNormalVsStrongNormalEquivalence Class Testing, Weak Robust Vs Strong Robust Equivalence Class Testing,Equivalence Class Test Cases for the Triangle Problem, Equivalence Class Test Cases forthe Next Date Function and Equivalence Class Test Cases for the Commission Problem,Guidelines for Equivalence Class Testing. Decision Table Based Testing: Decision tables,Testcasesforthetriangleproblem,TestcasesfortheNextDatefunction,Testcasesforthe commission problem, Guidelines and observations. Data flow Testing: Definition UseTesting,Example-TheCommissionProblem,Slice-

BasedTesting,GuidelinesandObservations.

Levels of Testing: The SATM System, Structural and Behavioural Insights. IntegrationTesting: A Closer Look at the SATM System, Decomposition-Based Integration, Top-Down Vs Bottom-Up Integration,Sandwich Integration,Call Graph-Based Integration,Pair wise Integration, Neighborhood Integration, Path-Based Integration. System

Testing:Threads,Basicconceptsforrequirementsspecification,Findingthreads,Structuralstrat egies and functional strategies for thread testing, Interaction Testing: A Taxonomy ofInteractions,StaticInteractioninaSingleProcessor,StaticInteractioninMultipleProcessors, Dynamic Interaction in a Single Processor, Dynamic Interaction in MultipleProcessors,Client-ServerTesting.

Object Oriented Testing: Issues in Object Oriented Testing, Implication of CompositionandEncapsulation,ImplicationsofInheritance,ImplicationsofPolymorphism,G UI-Testing,Object-OrientedIntegrationTesting.Exploratory Testing:Thecontextdrivenschool,Exploringexploratory testing,Exploringafamiliarexample,Exploratory andcontext-driventestingobservations.Model-

BasedTesting:Testingbasedonmodels,Appropriate models, Use case-based testing, Commercial tool support for model-basedtesting. Test-Driven Development: Test-thencode cycles, Automated test execution, JavaandJUnitexample,Remainingquestions,Pros,cons,andopenquestionsofTDD,Retrospecti ve on MDD versus TDD, Software Testing Excellence: Craftsmanship, Bestpractice ofsoftwaretesting,Top10bestpracticesforsoftwaretestingexcellence.

## TextBook

1. PaulC. Jorgensen: SoftwareTesting,ACraftsman'sApproach,3rdEdition,2013.

UNIT-II [12Hours]

 $UNIT-III$  [12Hours]

UNIT-IV [12Hours]

### ReferenceBooks

- 1. Mauro Pezze, Michal Young: Software Testing and Analysis Process, Principles andTechniques,1stedition,JohnWiley&Sons,2011.
- 2. BrianMarrick:TheCraft ofSoftwareTesting,1stedition,Pearson,2012.
- 3. Srinivasan Desikan, Gopalaswamy Ramesh: Software testing Principles and Practices, 1st Edition, Pearson, 2012. Edition, Pearson, 2012.
- 4. AdityaP Mathur:FoundationsofSoftwareTesting,Pearson,2008.